## **Руководство пользователя программой «Расчет режимов радиационной защиты (по ГОСТ Р 42.4.02)» Версия 1.0**

# Содержание

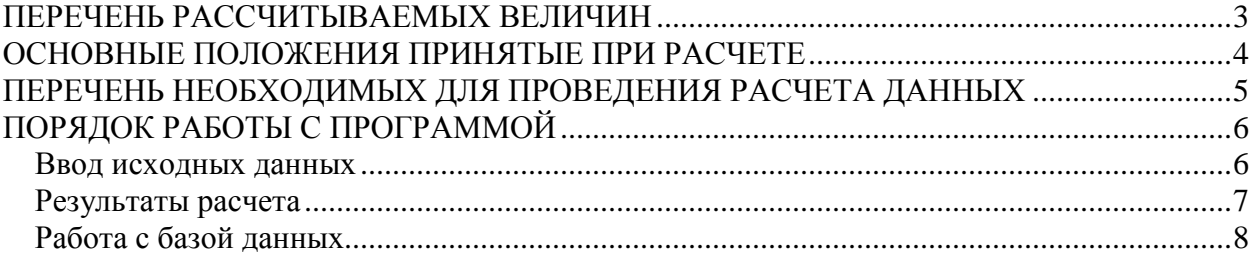

### **ОБЩИЕ СВЕДЕНИЯ О ПРОГРАММЕ**

Программа «Расчет режимов радиационной защиты (по ГОСТ Р 42.4.02)» разработана ЗАО НПП "Инжмашпроект" на основе ГОСТ Р 42.4.02- 2015 и предназначена для определения (обоснования введения) режимов радиационной защиты персонала объектов (организаций) и населения (далее режимы радиационной защиты) на территориях, которые могут подвергнуться или подверглись радиоактивному загрязнению в результате аварий на объектах использования атомной энергии.

Системные требования для корректной работы программы: Операционная система: Windows 7 и выше (32 и 64 bit); Браузер: Internet Explorer 10 и выше; Офисное приложение Microsoft Office.

Режимы радиационной защиты устанавливаются для населения и персонала, которые оказались или могут оказаться в зоне радиоактивного загрязнения при авариях (разрушениях) объектов использования атомной энергии, с целью защиты от вредного воздействия ионизирующих излучений и радиоактивных веществ при нахождении на радиоактивно загрязненной местности.

Программа рекомендуется для использования:

при прогнозировании возможной (вероятной) чрезвычайной ситуации на объектах использования атомной энергии;

при разработке мероприятий по защите персонала и населения, находящихся в зоне радиоактивного загрязнения;

при разработке планов локализации и ликвидации последствий аварий.

#### **ПЕРЕЧЕНЬ РАССЧИТЫВАЕМЫХ ВЕЛИЧИН**

**Основным элементом расчета является определение режима радиационной защиты, в который должны входить следующие характеристики**:

условия проведения эвакуации;

время допустимого пребывания населения на открытой местности при использовании средств индивидуальной защиты и заданной кратности снижения эквивалентной дозы внешнего облучения (С), ч/сут.;

время непрерывного пребывания персонала и населения в укрытиях с момента аварии, час;

продолжительность приема препаратов стабильного йода;

общая продолжительность режима радиационной защиты;

местоположение производственного объекта или населенного пункта.

#### **В ходе расчета также определяются следующие параметры**:

*<sup>О</sup> H РО* - прогнозируемая доза внешнего облучения от радиоактивного облака при условном расположении персонала и населения на следе облака;

*КY* - коэффициент пересчета, учитывающий удаление объекта (организации), населенного пункта от оси следа радиоактивного облака при различных метеоусловиях;

*HРО* - прогнозируемая эквивалентная доза внешнего облучения от радиоактивного облака;

*H t* - время, прошедшее с момента аварии на объекте использования атомной энергии до начала облучения;

*HУСТ* - установленная эквивалентная доза внешнего облучения;

 $K_{\scriptscriptstyle D}$  - коэффициент, зависящий от времени начала и конца облучения;

*<sup>O</sup> PРЗМ* - прогнозируемая доза внешнего облучения при условном расположении персонала и населения на оси следа радиоактивного облака;

*P*1 - мощность прогнозируемой эквивалентной дозы внешнего облучения персонала и населения на 1 час после аварии на объекте использования атомной энергии, при расположении на следе радиоактивного облака;

 $H_{PM}(t_H, t_K)$  - прогнозируемая эквивалентная доза внешнего облучения от радиоактивного загрязнения местности;

*H* - прогнозируемая эквивалентная доза внешнего облучения;

*C* - необходимая кратность снижения эквивалентной дозы облучения персонала и населения.

## **ОСНОВНЫЕ ПОЛОЖЕНИЯ, ПРИНЯТЫЕ ПРИ РАСЧЕТЕ**

Определение категории устойчивости атмосферы принято согласно таблице I.I "Выявление и оценка радиационной обстановки при авариях на атомных электростанциях". -М.: Издание ВИА, 1989.

Под термином "Утро" понимается период времени в течение 2-х часов после восхода солнца; под термином "Вечер" - в течение 2-х часов после захода солнца. Период от восхода до захода солнца за вычетом 2-х утренних часов - день, а период от захода до восхода солнца за вычетом 2-х вечерних часов - ночь.

Зона возможного радиоактивного загрязнения при аварии (разрушении) атомных электростанций включает зону возможных сильных разрушений атомных станций и прилегающую к этой зоне полосу территории шириной 20 км – для атомных станций с установленной мощностью ядерных энергетических реакторов до 4 ГВт включительно, шириной 40 км – для атомных станций с установленной мощностью ядерных энергетических реакторов более 4ГВт.

При оперативном прогнозировании в качестве исходных данных рекомендуется принимать реальные климатические условия на момент аварии (скорость ветра на высоте 10 м -  $U_0$ , м/с; направление ветра на высоте 10 м - φ, град и степень вертикальной устойчивости атмосферы (конвекция, изотермия, инверсия), определяемые в соответствии с п. 5.8 и п. 5.9 настоящего стандарта.

При заблаговременном прогнозировании в качестве исходных данных рекомендуется принимать следующие метеорологические условия: класс устойчивости атмосферы - "изотермия", скорость ветра (на высоте 10 м) - 5 м/с.

Направление ветра на высоте 10 м –  $\varphi$ , град принимаем равным 90°, т.е. в сторону производственного объекта или населенного пункта.

## **ПЕРЕЧЕНЬ НЕОБХОДИМЫХ ДЛЯ ПРОВЕДЕНИЯ РАСЧЕТА ДАННЫХ**

Для проведения расчетов необходимо знать следующие данные: вид прогнозирования;

тип ядерного энергетического реактора (далее ЯЭР) и его энергетическая мощность, МВт;

расстояние от реактора до объекта или населенного пункта (по оси Х), км;

расстояние от реактора до объекта или населенного пункта (по оси Y),

км;

категорию защищаемого населения;

время суток;

наличие облачности;

скорость ветра на высоте 10 м;

местоположение производственного объекта или населенного пункта.

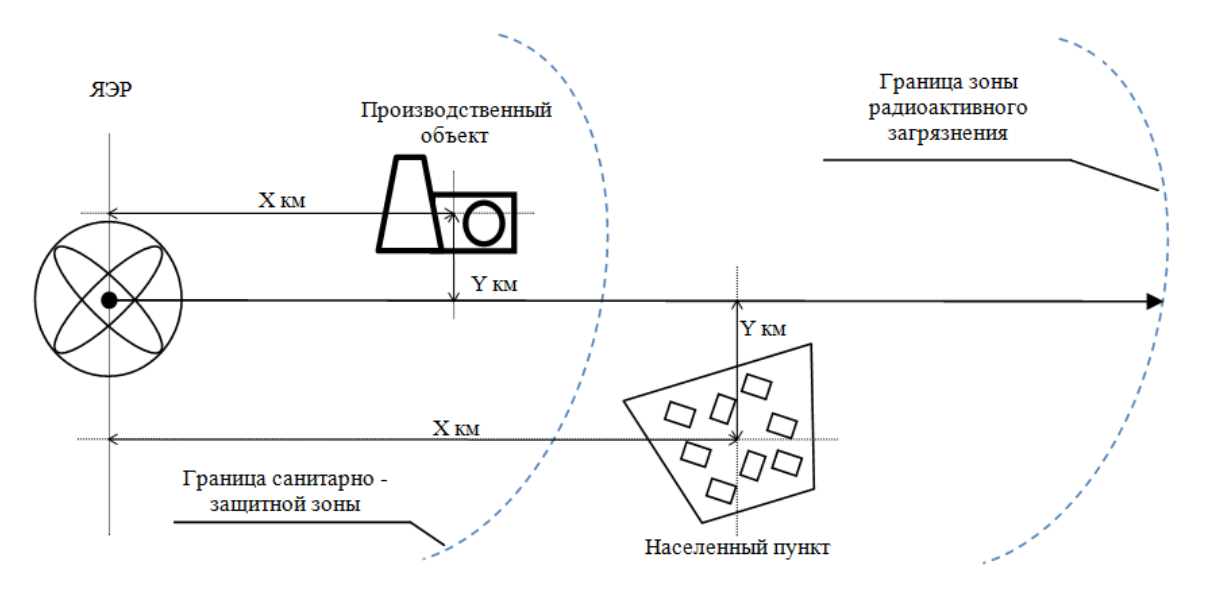

Пример схемы расположения производственного объекта и населенного пункта относительно ядерного энергетического реактора

## **ПОРЯДОК РАБОТЫ С ПРОГРАММОЙ**

### **Ввод исходных данных**

Для создания нового расчета нужно нажать на кнопку "Новый расчет", расположенную в левом верхнем углу программы (рисунок 1).

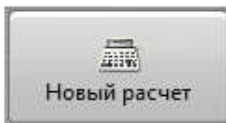

Рисунок 1 - Кнопка создания нового расчета

Ввод исходных данных производится в обновленном окне программы (рисунок 2).

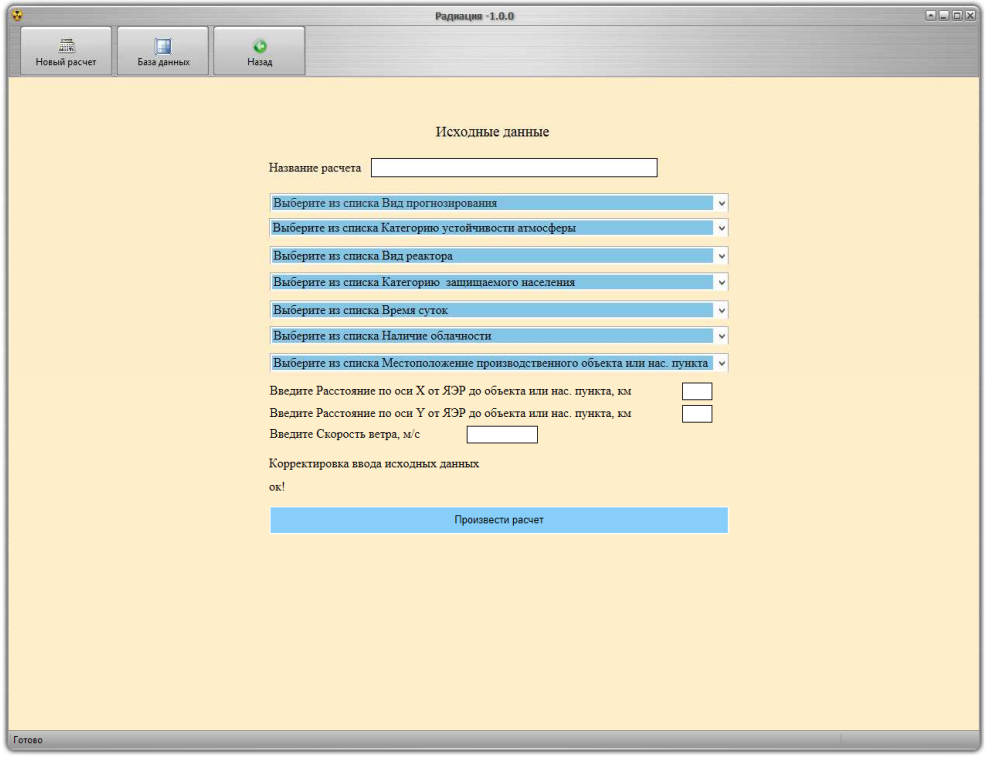

Рисунок 2 - Окно ввода исходных данных

Для сохранения расчета в базе данных нужно ввести "Название расчета", далее последовательно введите исходные данные:

выберите из списка "Вид прогнозирования" (Оперативное; Заблаговременное);

выберите из списка "Категорию устойчивости атмосферы" (Конвекция; Изотермия; Инверсия);

выберите из списка "Вид реактора" (РБМК-1000; ВВЭР-1000; ВВЭР-440);

выберите из списка "Категорию защищаемого населения" (Персонал производственного объекта; Население, проживающее в населенном пункте);

выберите из списка "Время суток" (День; Ночь);

выберите из списка "Наличие облачности" (Отсутствует; Средняя; Сплошная);

выберите из списка "Местоположение производственного объекта или населенного пункта" (Санитарно-защитная зона объекта использования атомной энергии, входящая в зону возможного радиоактивного загрязнения; Зона возможного радиоактивного загрязнения, расположенная за пределами санитарно-защитной зоны);

введите "Расстояние по оси Х от ЯЭР до объекта или нас. пункта, км"; введите "Расстояние по оси Y от ЯЭР до объекта или нас. пункта, км"; введите "Скорость ветра, м/с".

#### \**Примечание*

*При оперативном прогнозировании, если известен параметр "Категория устойчивости атмосферы" поля "Время суток" и "Наличие облачности" будут заблокированы для выбора.* 

*Справа от поля "Введите Скорость ветра м/с" зеленым цветом будет показан диапазон доступных значений.* 

*При заблаговременном прогнозировании будут заблокированы для выбора следующие поля: "Категория устойчивости атмосферы", "Время суток", "Наличие облачности", "Скорость ветра".* 

Корректировка правильности ввода исходных данных и расчет производится после нажатия кнопки «Произвести расчет».

#### **Результаты расчета**

Результаты только что произведенного расчета сохраняются в базе данных под введенным ранее именем и выводится в новом окне (рисунок 3).

Итоговый отчет состоит из 3 пунктов:

- Исходные данные;

- Результаты расчета;

- Характеристика мероприятия режима радиационной защиты.

| ٥                                                                                                    | $- L  L  X $                                                                                                    |                                                                                                    |                                                                                                    |                                                                                                    |                                                                                                    |  |  |  |  |  |  |  |
|----------------------------------------------------------------------------------------------------|----------------------------------------------------------------------------------------------------|----------------------------------------------------------------------------------------------------|----------------------------------------------------------------------------------------------------|----------------------------------------------------------------------------------------------------|----------------------------------------------------------------------------------------------------|--|--|--|--|--|--|--|
| 飍                                                                                                    | J.                                                                                                    | o                                                                                                    |                                                                                                    |                                                                                                    |                                                                                                    |  |  |  |  |  |  |  |
| Новый расчет                                                                                         | База данных                                                                                                    | Назад                                                                                                |                                                                                                    |                                                                                                    |                                                                                                    |  |  |  |  |  |  |  |
|                                                                                                    |                                                                                                    |                                                                                                    |                                                                                                    |                                                                                                    |                                                                                                    |  |  |  |  |  |  |  |
| Печать<br>Сохранить                                                                                  |                                                                                                    |                                                                                                    |                                                                                                    |                                                                                                    |                                                                                                    |  |  |  |  |  |  |  |
|                                                                                                    |                                                                                                    |                                                                                                    |                                                                                                    |                                                                                                    |                                                                                                    |  |  |  |  |  |  |  |
| РЕЗУЛЬТАТЫ РАСЧЕТА РЕЖИМА РАДИАЦИОННОЙ ЗАЩИТЫ НА ТЕРРИТОРИИ, ПОДВЕРГШЕЙСЯ РАДИОАКТИВНОМУ ЗАГРЯЗНЕНИЮ |                                                                                                    |                                                                                                    |                                                                                                    |                                                                                                    |                                                                                                    |  |  |  |  |  |  |  |
| Исходные данные                                                                                      |                                                                                                    |                                                                                                    |                                                                                                    |                                                                                                    |                                                                                                    |  |  |  |  |  |  |  |
|                                                                                                    |                                                                                                    |                                                                                                    |                                                                                                    |                                                                                                    |                                                                                                    |  |  |  |  |  |  |  |
|                                                                                                    |                                                                                                    | Степень вертикальной устойчивости атмосферы:                                                         | Изотермия                                                                                                    |                                                                                                    |                                                                                                    |  |  |  |  |  |  |  |
|                                                                                                    |                                                                                                    | Вид реактора:                                                                                        |                                                                                                    | <b>BB</b> <sub>9</sub> P-1000                                                                                       |                                                                                                    |  |  |  |  |  |  |  |
|                                                                                                    |                                                                                                    | Категория защищаемого населения:                                                                     |                                                                                                    | Персонал производственного объекта                                                                                  |                                                                                                    |  |  |  |  |  |  |  |
|                                                                                                    |                                                                                                    | Расстояние по оси Х от ЯЭР, км:<br>Расстояние по оси Y от ЯЭР, км                                    |                                                                                                    | 0.5                                                                                                    |                                                                                                    |  |  |  |  |  |  |  |
|                                                                                                    |                                                                                                    | Время суток:                                                                                         |                                                                                                    | <b>Hem</b>                                                                                                    |                                                                                                    |  |  |  |  |  |  |  |
|                                                                                                    |                                                                                                    | Наличие облачности:                                                                                  |                                                                                                    | Отсутствует                                                                                                    |                                                                                                    |  |  |  |  |  |  |  |
|                                                                                                    |                                                                                                    | Скорость ветра, м/с:                                                                                 |                                                                                                    | $\mathcal{L}_{\mathcal{L}}$                                                                                         |                                                                                                    |  |  |  |  |  |  |  |
|                                                                                                    |                                                                                                    |                                                                                                    | Местоположение производственного объекта или нас. пункта                                                                                            |                                                                                                    | Санитарно-защитная зона объекта использования атомной энергии,<br>входящая в зону возможного радиоактивного загрязнения |  |  |  |  |  |  |  |
|                                                                                                    |                                                                                                    |                                                                                                    |                                                                                                    |                                                                                                    |                                                                                                    |  |  |  |  |  |  |  |
|                                                                                                    |                                                                                                    |                                                                                                    |                                                                                                    | Результаты расчета                                                                                                  |                                                                                                    |  |  |  |  |  |  |  |
|                                                                                                    |                                                                                                    |                                                                                                    | Н <sup>о</sup> <sub>по</sub> - Прогнозируемая доза внешнего облучения от радиоактивного облака при условном                                         |                                                                                                    | 8.4 мЗв                                                                                                    |  |  |  |  |  |  |  |
|                                                                                                    |                                                                                                    |                                                                                                    | расположении персонала и населения на следе облака                                                                                                  |                                                                                                    |                                                                                                    |  |  |  |  |  |  |  |
|                                                                                                    |                                                                                                    |                                                                                                    | К.-Коэффициент пересчета, учитывающий удаление объекта (организации), населенного                                                                   |                                                                                                    | 0.45                                                                                                    |  |  |  |  |  |  |  |
|                                                                                                    |                                                                                                    |                                                                                                    | пункта от оси следа радиоактивного облака при различных метеоусловиях                                                                               |                                                                                                    |                                                                                                    |  |  |  |  |  |  |  |
|                                                                                                    |                                                                                                    |                                                                                                    | Н <sub>до</sub> -Прогнозируемая эквивалентная доза внешнего облучения от радиоактивного облака                                                      | 3.78 мЗв                                                                                                    |                                                                                                    |  |  |  |  |  |  |  |
|                                                                                                    |                                                                                                    | t. Время, прошедшее с момента аварии на объекте использования атомной энергии до<br>начала облучения | $0.39$ ч                                                                                                    |                                                                                                    |                                                                                                    |  |  |  |  |  |  |  |
|                                                                                                    |                                                                                                    | $100$ м $3n$                                                                                         |                                                                                                    |                                                                                                    |                                                                                                    |  |  |  |  |  |  |  |
|                                                                                                    |                                                                                                    |                                                                                                    | Н <sub>уст</sub> -Установленная эквивалентная доза внешнего облучения<br>К <sub>р</sub> -Коэффициент, зависящий от времени начала и конца облучения |                                                                                                    | 10.68                                                                                                    |  |  |  |  |  |  |  |
|                                                                                                    |                                                                                                    |                                                                                                    | Н <sup>о</sup> пим-Прогнозируемая доза внешнего облучения при условном расположении персонала и                                                     |                                                                                                    |                                                                                                    |  |  |  |  |  |  |  |
|                                                                                                    |                                                                                                    | 158.00 мЗв/ч                                                                                         |                                                                                                    |                                                                                                    |                                                                                                    |  |  |  |  |  |  |  |
|                                                                                                    | населения на оси следа радиоактивного облака<br>Р <sub>1</sub> -Мощность прогнозируемой эквивалентной дозы внешнего облучения персонала и                                             |                                                                                                    |                                                                                                    |                                                                                                    |                                                                                                    |  |  |  |  |  |  |  |
|                                                                                                    | $71.1$ мЗв/ч<br>населения на 1 час после аварии на объекте использования атомной энергии, при                                                                                         |                                                                                                    |                                                                                                    |                                                                                                    |                                                                                                    |  |  |  |  |  |  |  |
|                                                                                                    | расположении на следе радиоактивного облака                                                                                                    |                                                                                                    |                                                                                                    |                                                                                                    |                                                                                                    |  |  |  |  |  |  |  |
|                                                                                                    | Н <sub>рам (tn.ts)</sub> -Прогнозируемая эквивалентная доза внешнего облучения от радиоактивного<br>759.35 мЗв<br>загрязнения местности                                               |                                                                                                    |                                                                                                    |                                                                                                    |                                                                                                    |  |  |  |  |  |  |  |
|                                                                                                    | Н-Прогнозируемая эквивалентная доза внешнего облучения                                                                                                    | 763.13 мЗв                                                                                           |                                                                                                    |                                                                                                    |                                                                                                    |  |  |  |  |  |  |  |
|                                                                                                    | С-Необходимая кратность снижения эквивалентной дозы облучения персонала и населения                                                                                                   | $\mathbf{R}$                                                                                         |                                                                                                    |                                                                                                    |                                                                                                    |  |  |  |  |  |  |  |
|                                                                                                    | Общая продолжительность соблюдения режима                                                                                                    | 2 <sub>cyT</sub>                                                                                     |                                                                                                    |                                                                                                    |                                                                                                    |  |  |  |  |  |  |  |
|                                                                                                    | Продолжительность приема препаратов стабильного йода                                                                                                    | 2 cyr                                                                                                |                                                                                                    |                                                                                                    |                                                                                                    |  |  |  |  |  |  |  |
|                                                                                                    | Время непрерывного пребывания населения в укрытиях (приспособленных зданиях и<br>сооружениях)                                                                                         | не менее 8ч                                                                                          |                                                                                                    |                                                                                                    |                                                                                                    |  |  |  |  |  |  |  |
|                                                                                                    | Время допустимого пребывания персонала на открытой местности с использованием<br>$5.60$ $v/cm$<br>средств индивидуальной защиты при необходимой кратности снижения дозы облучения (C) |                                                                                                    |                                                                                                    |                                                                                                    |                                                                                                    |  |  |  |  |  |  |  |
|                                                                                                    |                                                                                                    |                                                                                                    |                                                                                                    |                                                                                                    |                                                                                                    |  |  |  |  |  |  |  |
|                                                                                                    |                                                                                                    |                                                                                                    |                                                                                                    | Характеристика мероприятия режима радиационной защиты<br>Restricting monetation more monetage and the presentations |                                                                                                    |  |  |  |  |  |  |  |
| Готово                                                                                               |                                                                                                    |                                                                                                    |                                                                                                    |                                                                                                    |                                                                                                    |  |  |  |  |  |  |  |

Рисунок 3 - Итоговый отчет

## **Работа с базой данных**

Просмотреть базу данных (рисунок 5) расчетов можно нажав на кнопку "База данных", расположенную в левом верхнем углу программы (рисунок 4).

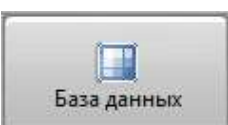

Рисунок 4 - Кнопка для просмотра базы данных

База данных позволяет: просмотреть результаты расчета в новом окне; распечатать результаты расчета на принтере; сохранить результаты на компьютер в формате .doc; удалить нужный расчет.

| $\boxed{3}$<br>Радиация -1.0.0   |                       |                  |            |             |           |         |  |  |  |  |
|----------------------------------|-----------------------|------------------|------------|-------------|-----------|---------|--|--|--|--|
| $\frac{1}{2148}$<br>Новый расчет | $\Box$<br>База данных | $\circ$<br>Назад |            |             |           |         |  |  |  |  |
|                                  |                       |                  |            |             |           |         |  |  |  |  |
|                                  |                       |                  |            |             |           |         |  |  |  |  |
|                                  |                       |                  |            | База данных |           |         |  |  |  |  |
|                                  |                       | Название         | Посмотреть | Печать      | Сохранить | Удалить |  |  |  |  |
|                                  |                       | Пример №1        | Посмотреть | Печать      | Сохранить | Удалить |  |  |  |  |
|                                  |                       | Пример №2        | Посмотреть | Печать      | Сохранить | Удалить |  |  |  |  |
|                                  |                       |                  |            |             |           |         |  |  |  |  |
|                                  |                       |                  |            |             |           |         |  |  |  |  |
|                                  |                       |                  |            |             |           |         |  |  |  |  |
|                                  |                       |                  |            |             |           |         |  |  |  |  |
|                                  |                       |                  |            |             |           |         |  |  |  |  |
|                                  |                       |                  |            |             |           |         |  |  |  |  |
|                                  |                       |                  |            |             |           |         |  |  |  |  |
|                                  |                       |                  |            |             |           |         |  |  |  |  |
|                                  |                       |                  |            |             |           |         |  |  |  |  |
|                                  |                       |                  |            |             |           |         |  |  |  |  |
|                                  |                       |                  |            |             |           |         |  |  |  |  |
|                                  |                       |                  |            |             |           |         |  |  |  |  |
| <b>Cornel</b>                    |                       |                  |            |             |           |         |  |  |  |  |

Рисунок 5 - База данных